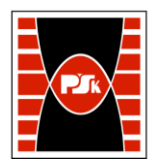

# **IV. Opis programu studiów**

## **3. KARTA PRZEDMIOTU**

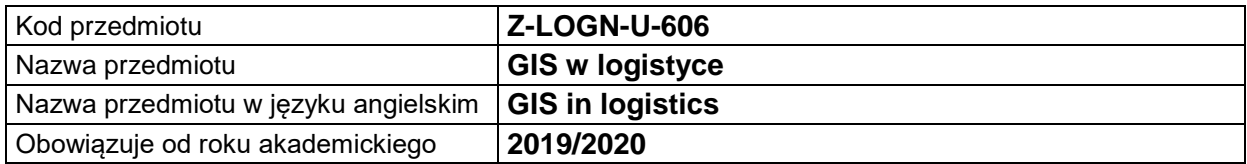

#### **USYTUOWANIE MODUŁU W SYSTEMIE STUDIÓW**

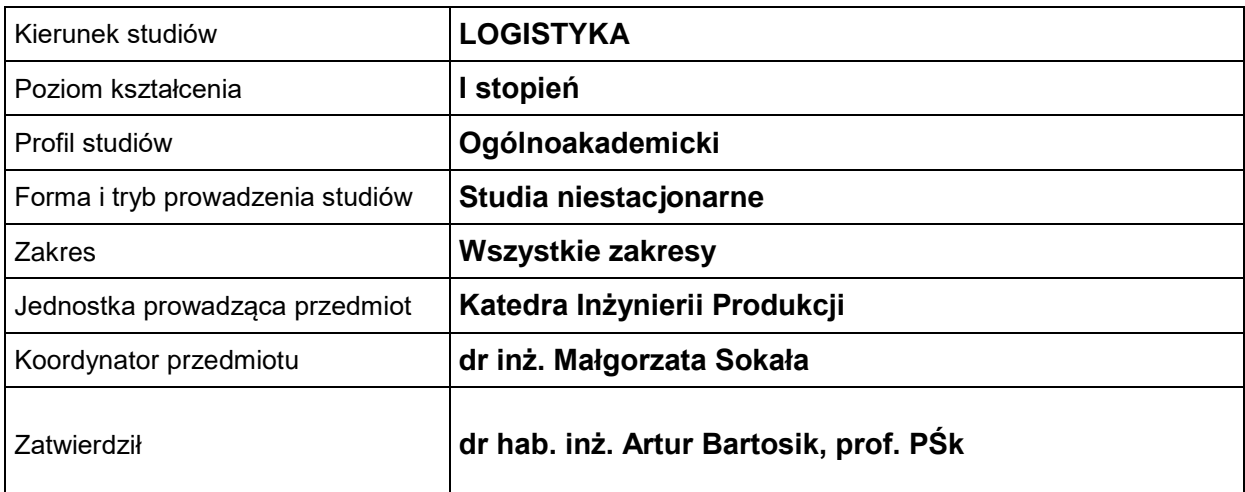

## **OGÓLNA CHARAKTERYSTYKA PRZEDMIOTU**

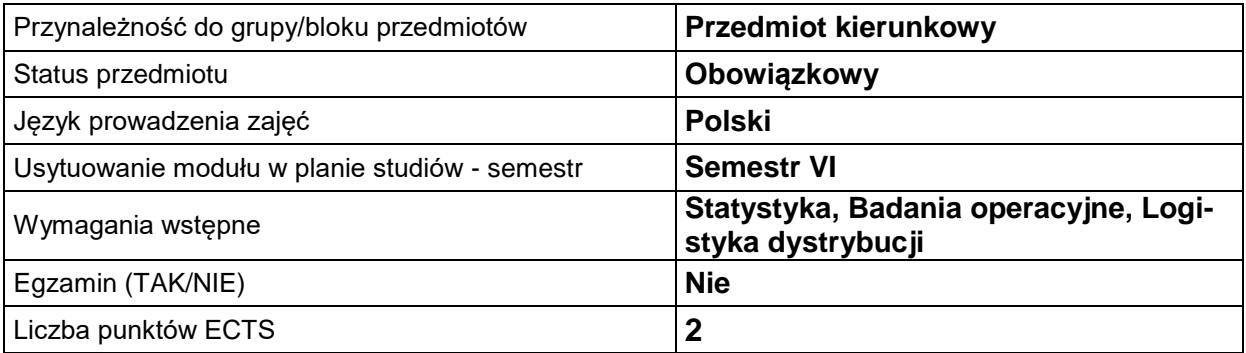

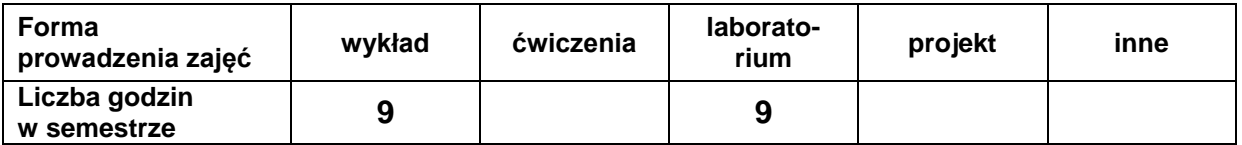

#### **EFEKTY UCZENIA SIĘ**

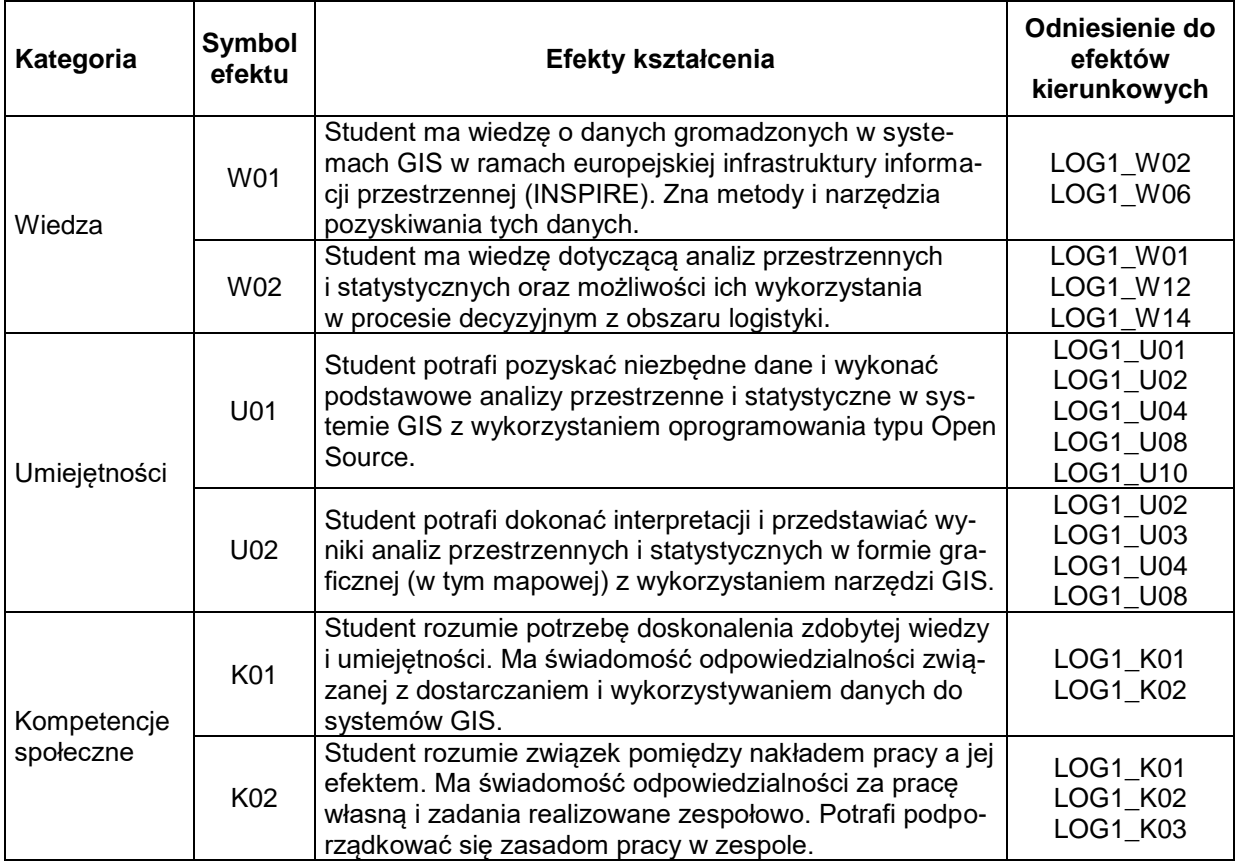

#### **TREŚCI PROGRAMOWE**

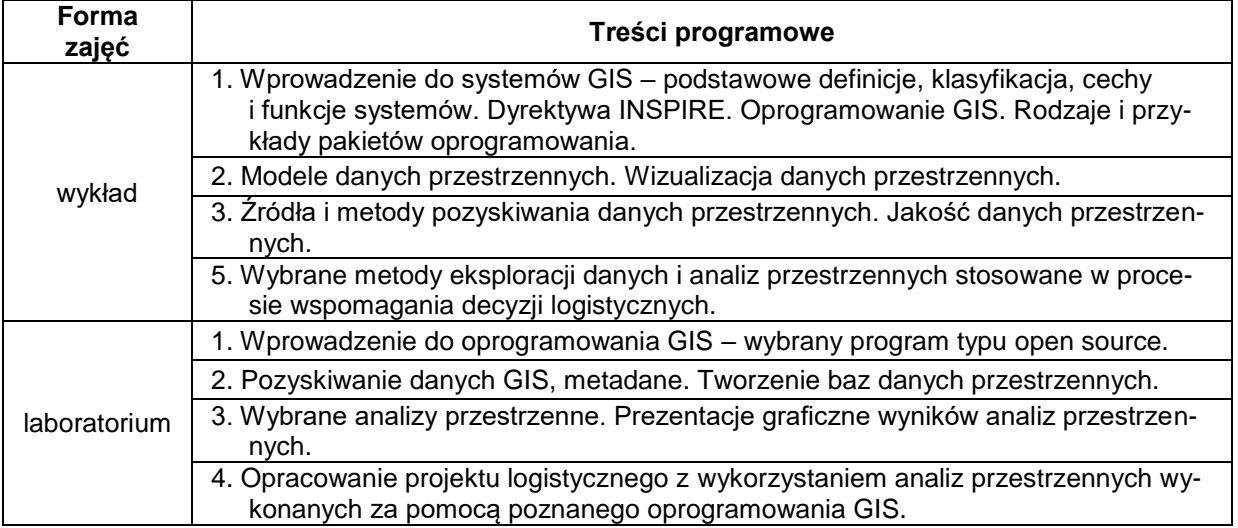

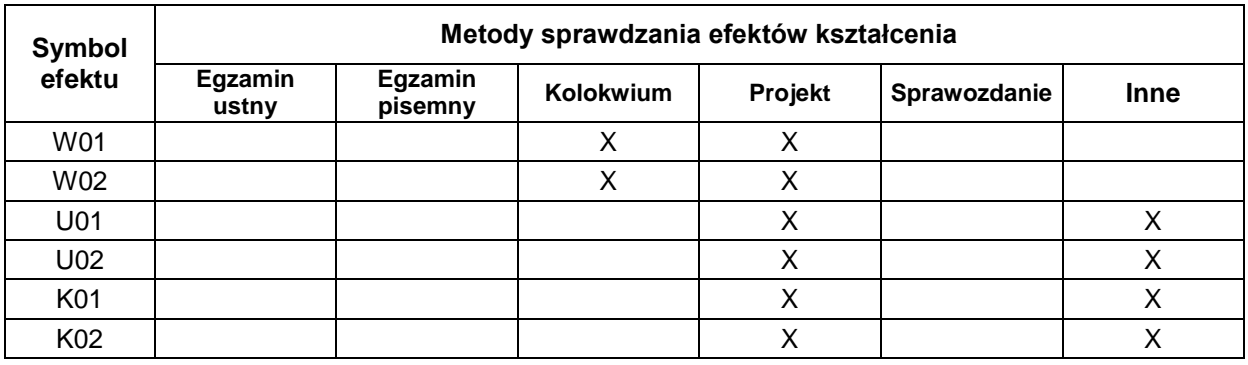

### **METODY WERYFIKACJI EFEKTÓW UCZENIA SIĘ**

#### **FORMA I WARUNKI ZALICZENIA**

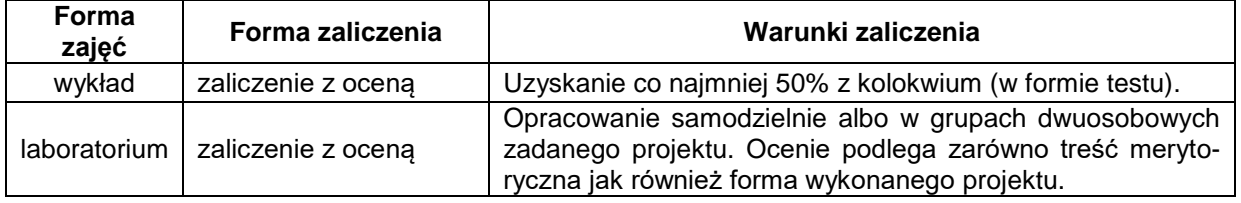

#### **NAKŁAD PRACY STUDENTA**

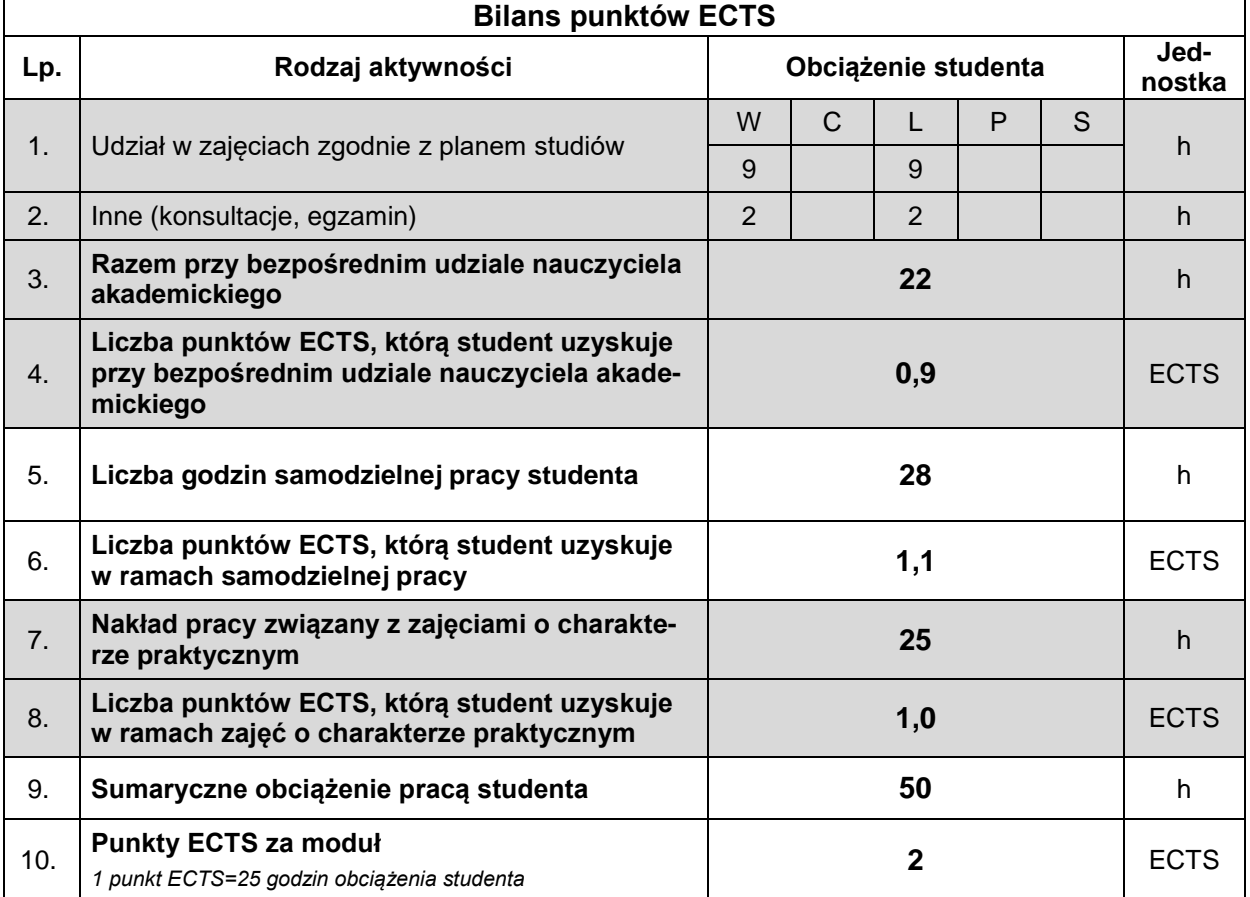

#### **LITERATURA**

- 1. Longley Paul A., Goodchild Michael F., Maguire David J., Rhind David W. (2006), *GIS. Teoria i praktyka*, Wydawnictwo Naukowe PWN, Warszawa.
- 2. Bielecka E. (2006), *Systemy informacji geograficznej. Teoria i zastosowania*. PJWSTK, Warszawa.
- 3. Gotlib D., Iwanak A., Olszewski R. (2008), *GIS. Obszary zastosowań*, Wydawnictwo Naukowe PWN, Warszawa.
- 4. Litwin L., Myrda G. (2005), *Systemy Informacji Geograficznej. Zarządzanie danymi przestrzennymi w GIS, SIP, SIT, LIS,* Helion, Warszawa.
- *5.* Szczepanek R.(2017), *Systemy informacji przestrzennej z QGIS : podręcznik akademicki. Cz. 1 i 2,*  Wydawnictwo PK, Kraków. Bezpłatna wersja książki do pobrania ze strony *<https://repozytorium.biblos.pk.edu.pl/resources/25448>*
- *6.* Tomlinson R., (2008), *Rozważania o GIS : planowanie Systemów Informacji Geograficznej dla menedżerów,* ESRI Polska, Warszawa.
- 7. Strona internetowa z danymi *[https://gis-support.pl](https://gis-support.pl/)*/
- *8.* Strona internetowa z oprogramowaniem *<https://www.qgis.org/pl/site/>*
- 9. Materiały udostępniane przez prowadzącego przedmiot na platformie edukacyjnej moodle *[https://www.wzimk-moodle.tu.kielce.pl](https://www.wzimk-moodle.tu.kielce.pl/)*/